The copy filmed here hes been reproduced thenks to the generosity of:

Nova Scotia Public Archives

The imeges eppeering here ere the best quality possible considering the condition and legibility of the original copy and in keeping with the filming contrect specificetions.

Original copies in printed peper covers are filmed beginning with the front cover and ending on the lest pege with e printed or illustreted impression, or the back cover when appropriate. All other original copies are filmed beginning on the first pege with a printed or illustreted impression, end ending on the lest pege with e printed or illustreted impression.

The lest recorded freme on each microfiche shell contein the symbol —> (meaning "CON-TINUED"), or the symbol  $\nabla$  (meening "END"), whichever applies.

Meps, plates, charts, etc., may be filmed at different reduction ratios. Those too large to be entirely included in one exposure ere filmed beginning in the upper left hand corner, left to right and top to bottom, as many frames as required. The following diagrams illustrate the method:

L'exempleire filmé fut reproduit grâce à le générosité de:

**Nova Scotia Public Archives** 

Les imeges suiventes ont été reproduites evec le plus grand soin, compte tenu de la condition et de le netteté de l'exemplaire filmé, et en conformité evec les conditions du contret de filrnage.

Les exempleires origineux dont le couverture en pepier est imprimée sont filmés en commençent per le premier plet et en terminent soit par le dernière pege qui comporte une empreinte d'impression ou d'illustration, soit par ie second plet, selon le ces. Tous les eutres exempleires origineux sont filmés en commencent per le première pege qui comporte une empreinte d'impression ou d'illustration et en terminant par le dernière pege qui comporte une telle empreinte.

Un des symboles suivents appereître sur le derniére imege de cheque microfiche, selon le aerniere imege de cheque inicioniche, seion is<br>ces: le symbole —— signifie "A SUIVRE", le symbole V signifie "FIN".

Les certes, pienches, tebleeux, etc., peuvent être flimés é des teux de réduction différents. Lorsque le document est trop grand pour 6tre reproduit en un seul cliché, il est filmé é partir de l'engle supérieur geuche, de geuche à droite, et de heut en ues, en prenent le nombre d'imeges nécesseire. Les diegremmes suivents illustrent le méthode.

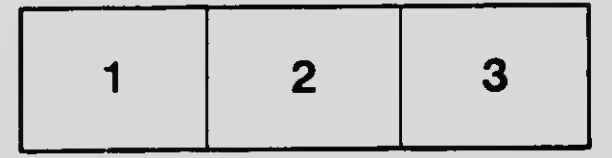

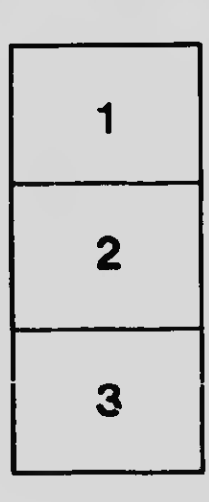

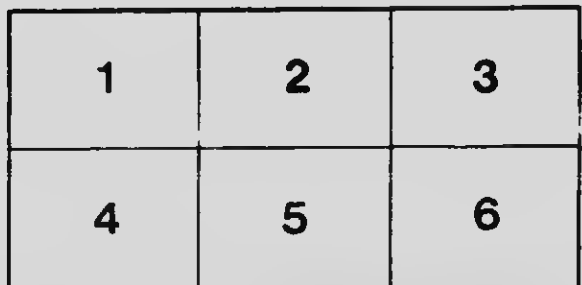